## **ANIMAL TIME AND EFFORT FORM**

Name: \_\_\_\_\_\_\_\_\_\_\_\_\_\_\_\_\_\_\_\_\_\_\_\_\_\_\_\_\_\_\_\_\_ Project: \_\_\_\_\_\_\_\_\_\_\_\_\_\_\_\_\_\_\_\_\_\_\_\_\_\_\_\_\_\_\_

Animal (must do separate sheet for each species of animal): \_\_\_\_\_\_\_\_\_\_\_\_\_\_\_\_\_\_\_\_\_

## **HOW MUCH TIME DO YOU SPEND ON YOUR PROJECT?**

Record the amount of time you spend with your project during the year. Use a calendar to record time you spend on your project each day. Then record the monthly totals onto this chart. The remaining categories are to be used as needed. Don't forget to include club meetings.

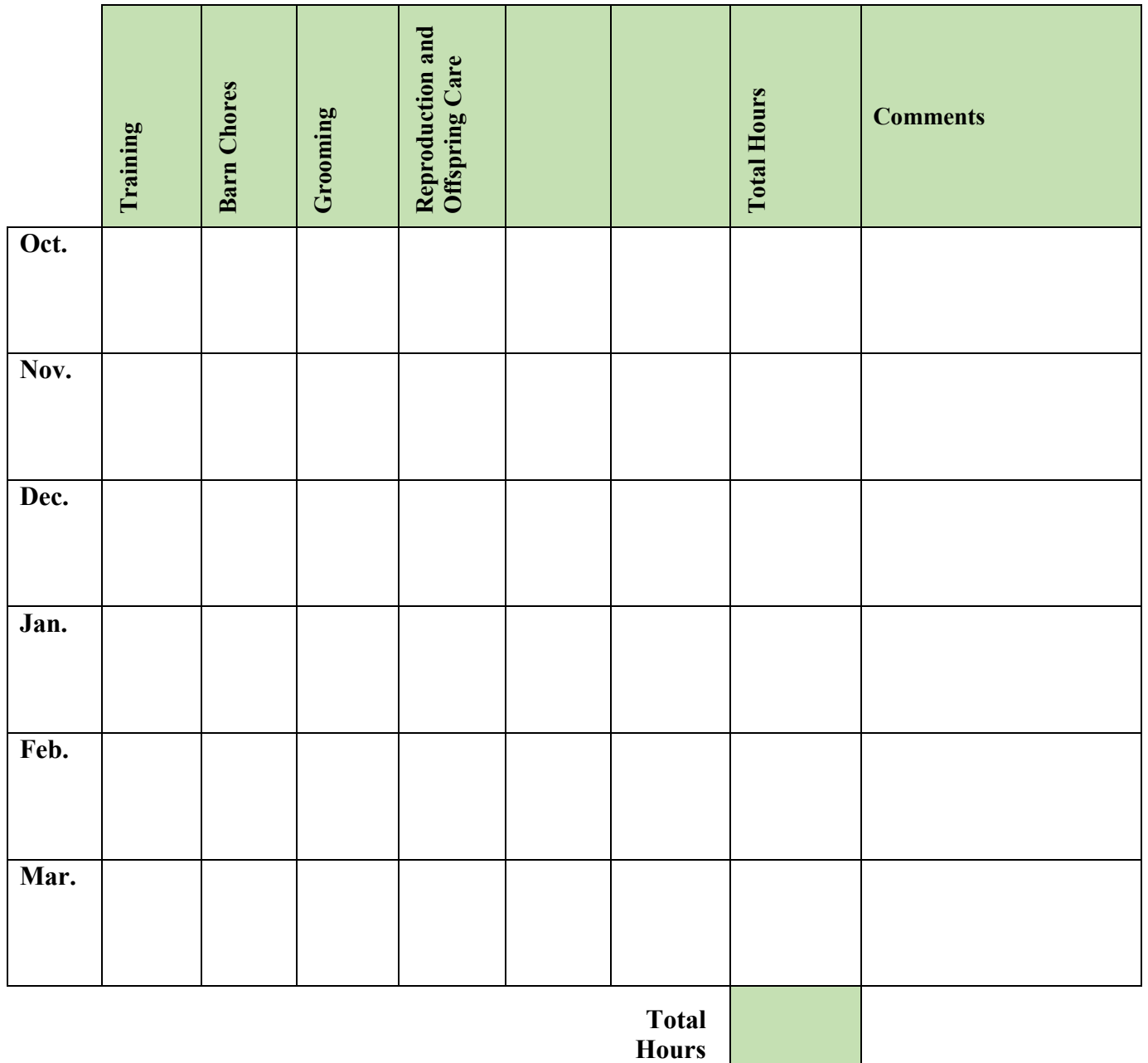

**pg. 1**

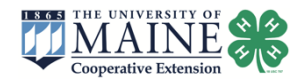

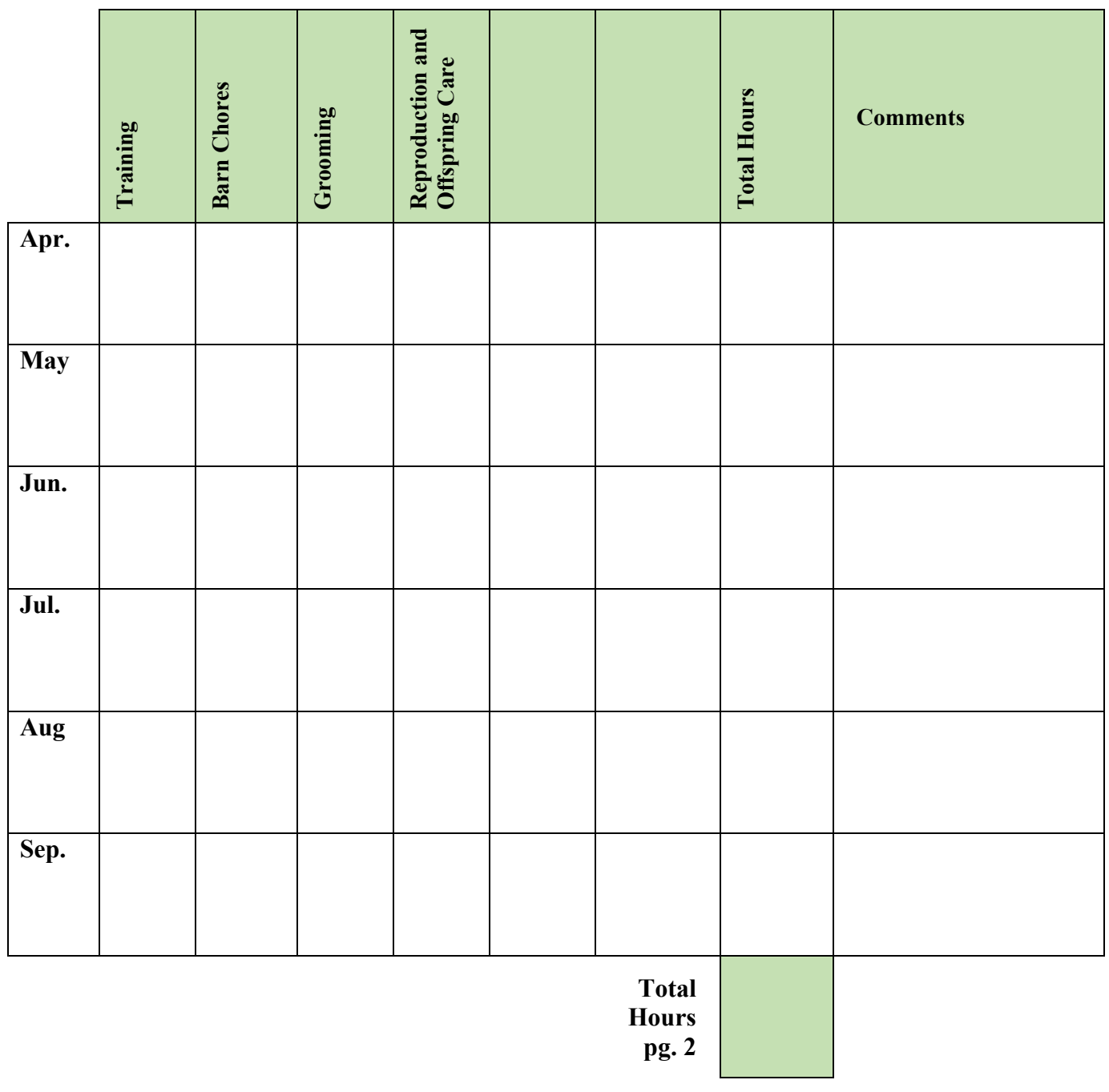

**Instructions:** Enter Total Hours from page 1 and page 2 in the boxes below. Add together to get your total project hours.

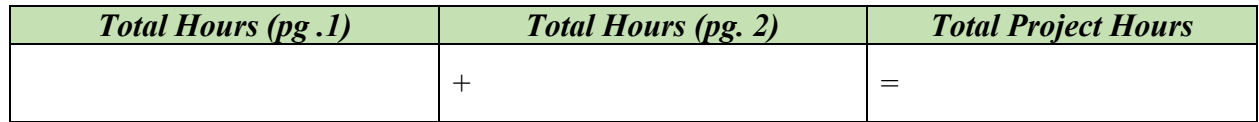

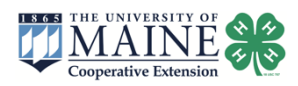